## 將表格 14-傳訊令狀送達認收書送交存檔

本步驟指南只提供一般指引,概述關於利用綜合法院案件管理系統送交文件的一般程序,當中的截圖只 用作一般說明,未必特指某案件/文件。

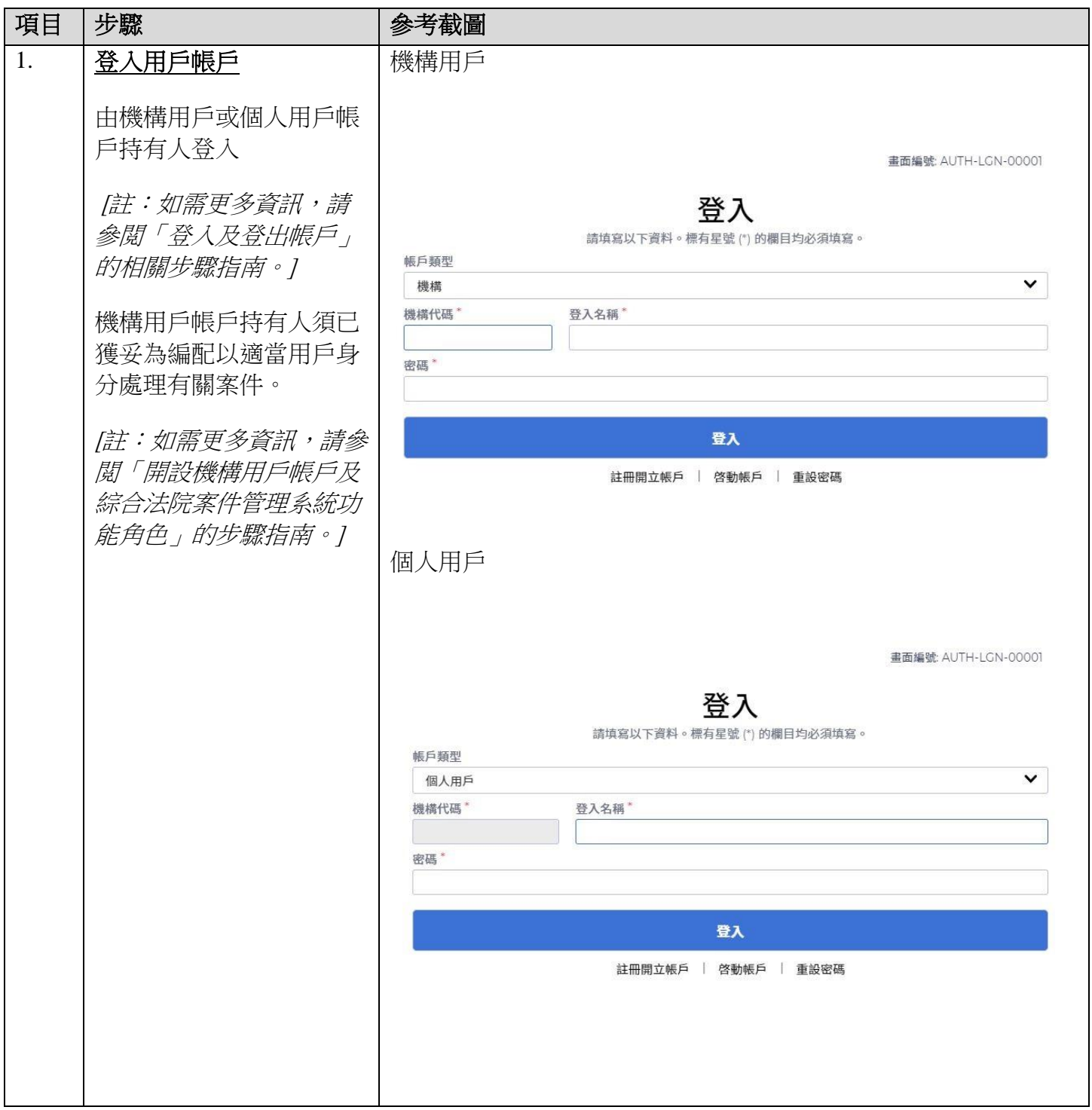

步驟指南 -「將表格 14-傳訊令狀送達認收書送交存檔」

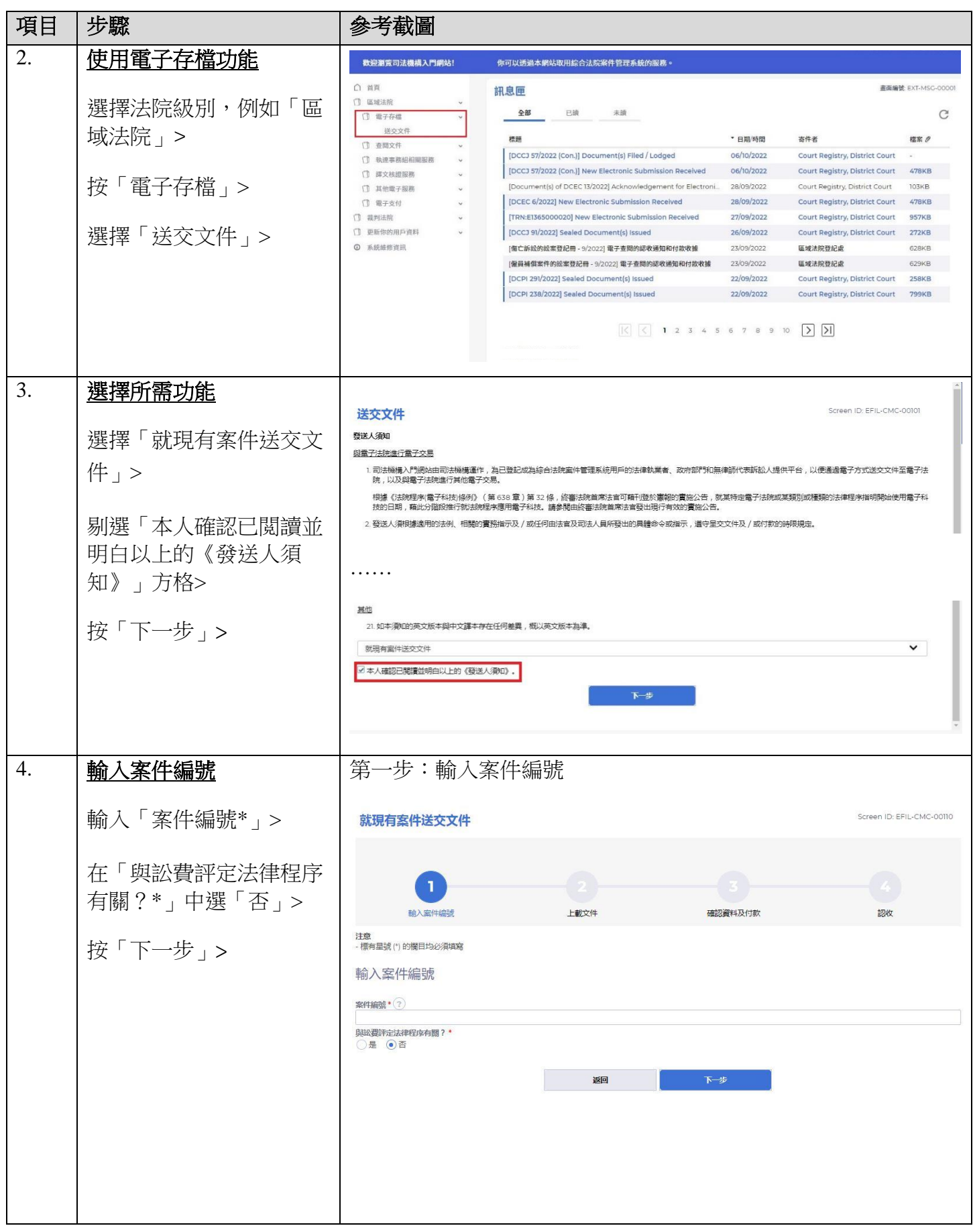

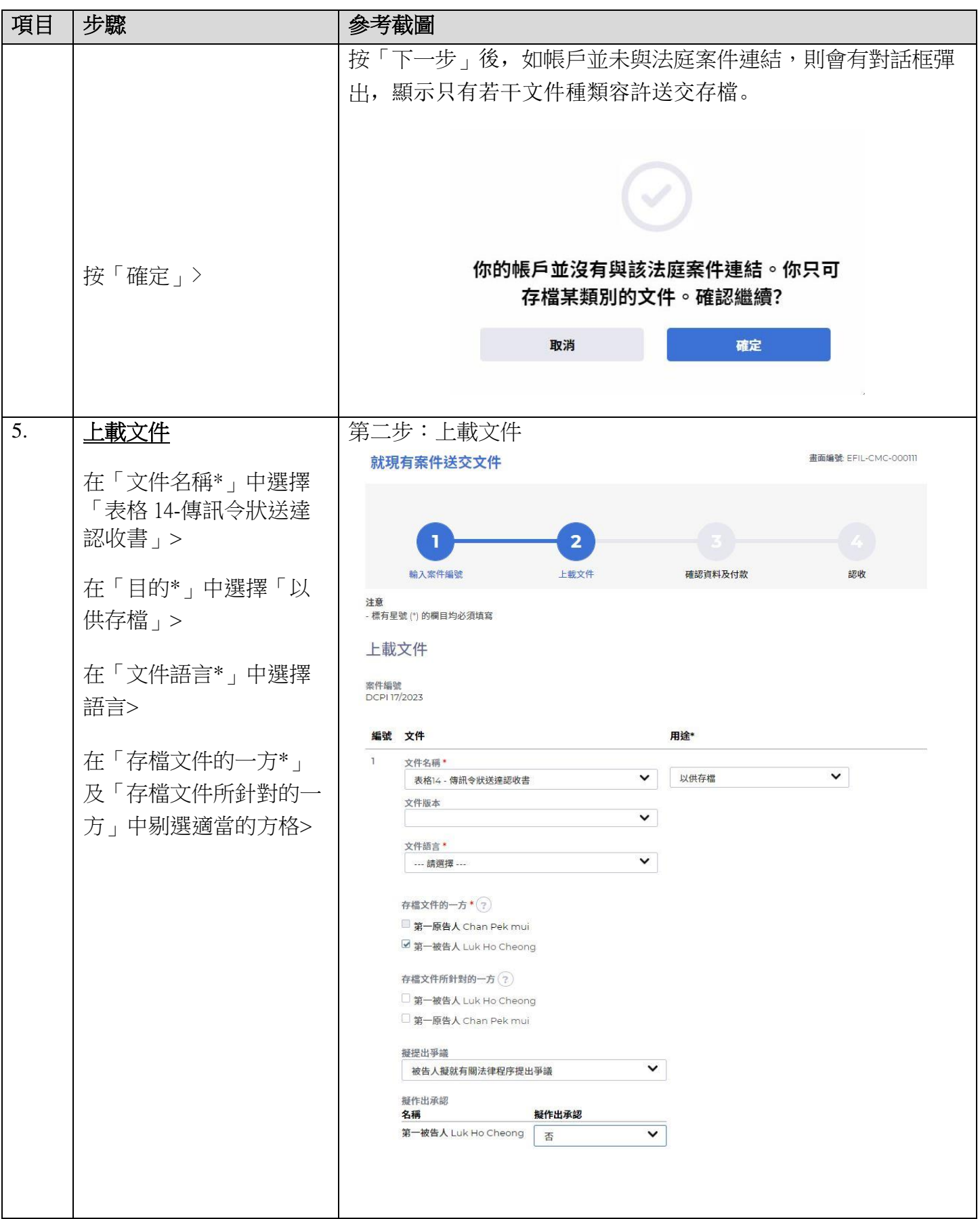

步驟指南 -「將表格 14-傳訊令狀送達認收書送交存檔」

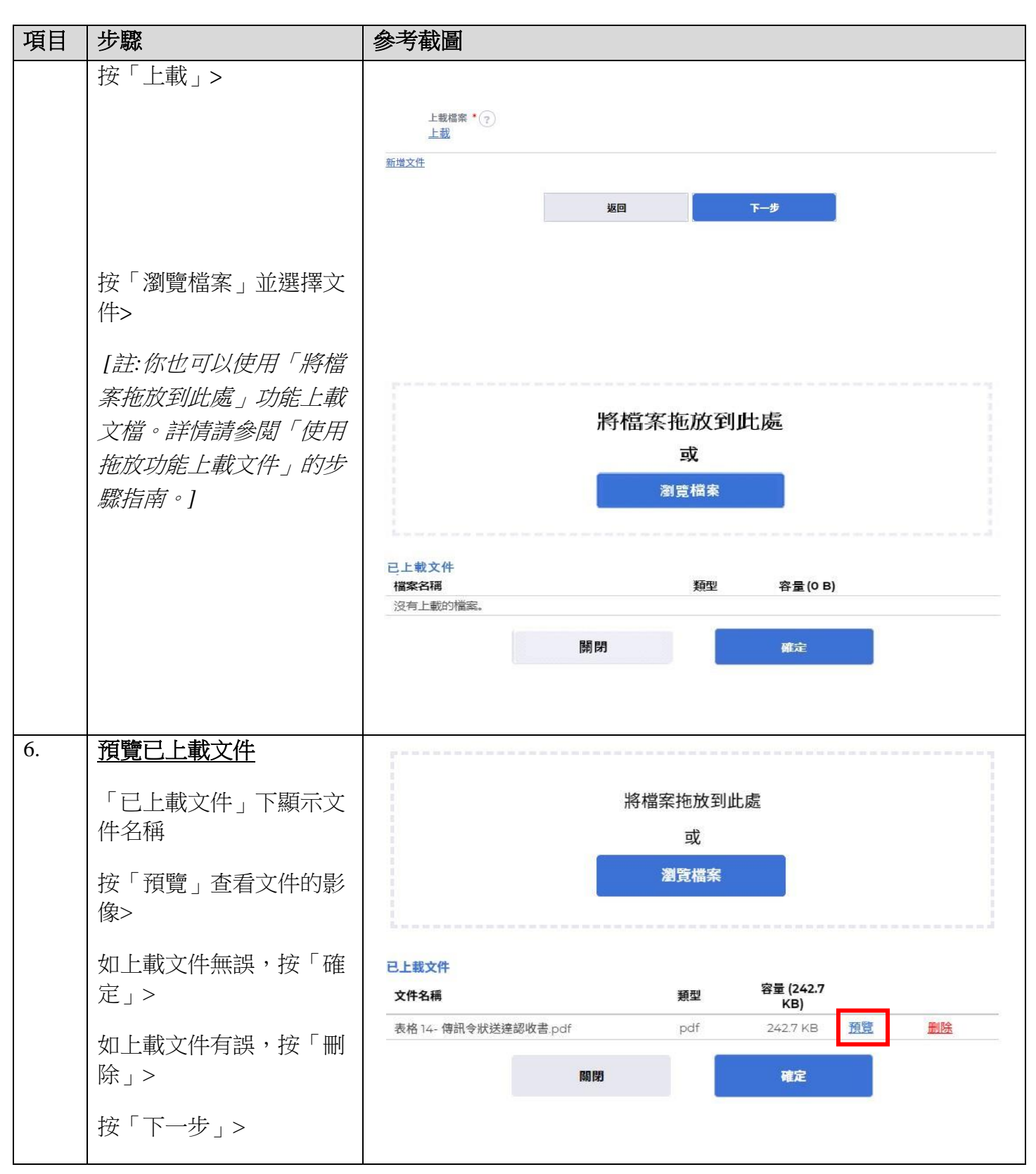

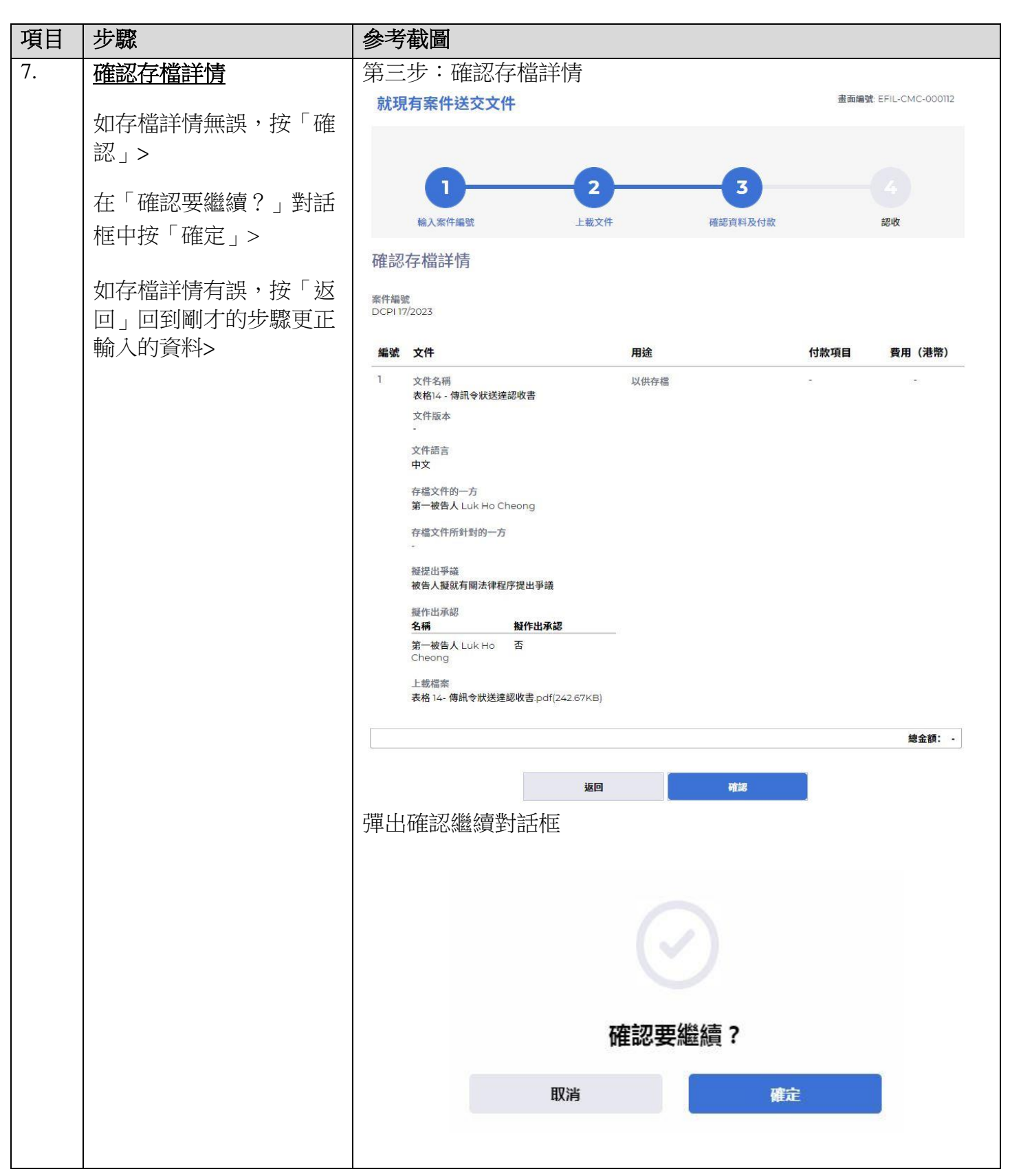

步驟指南 -「將表格 14-傳訊令狀送達認收書送交存檔」

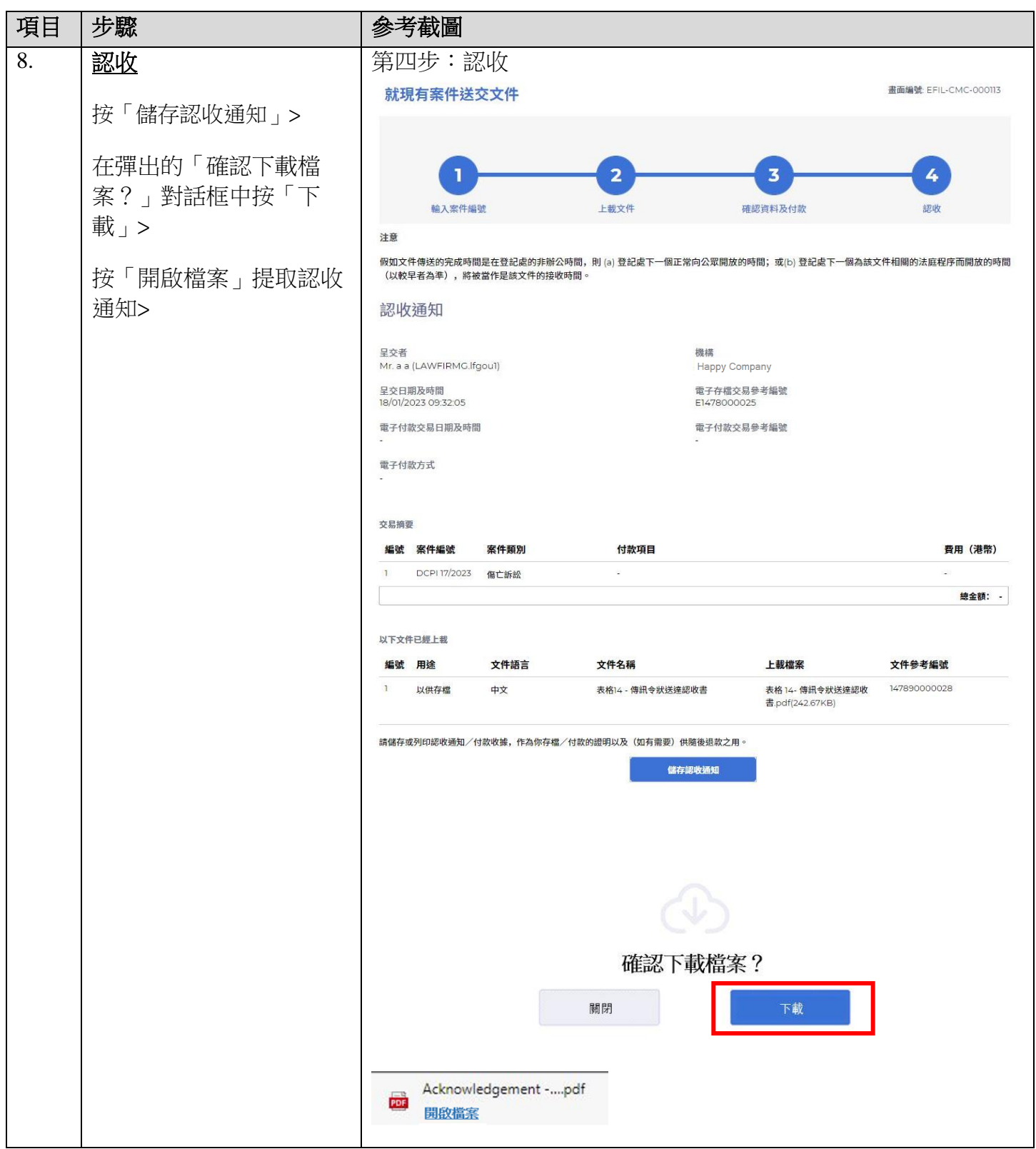

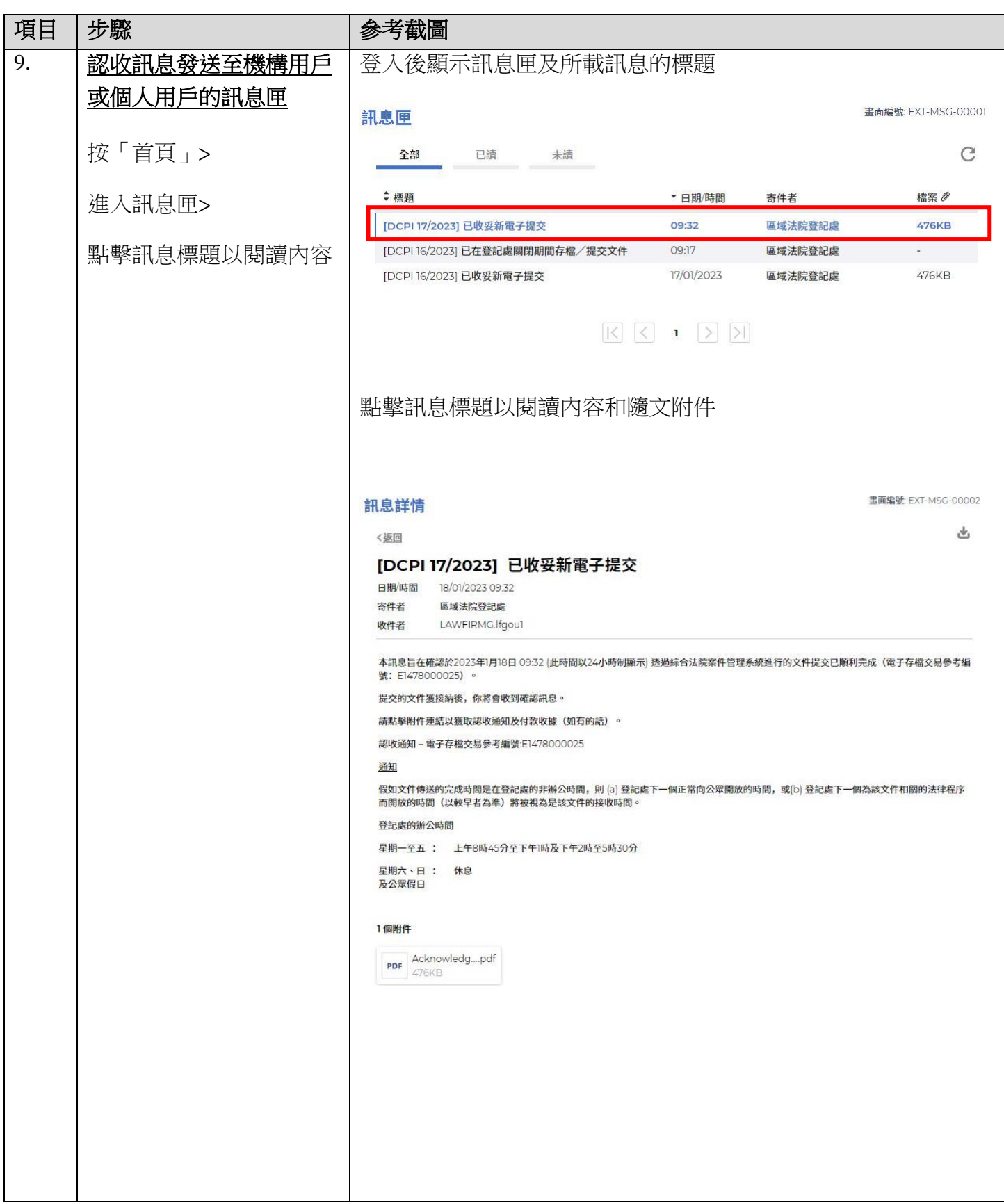

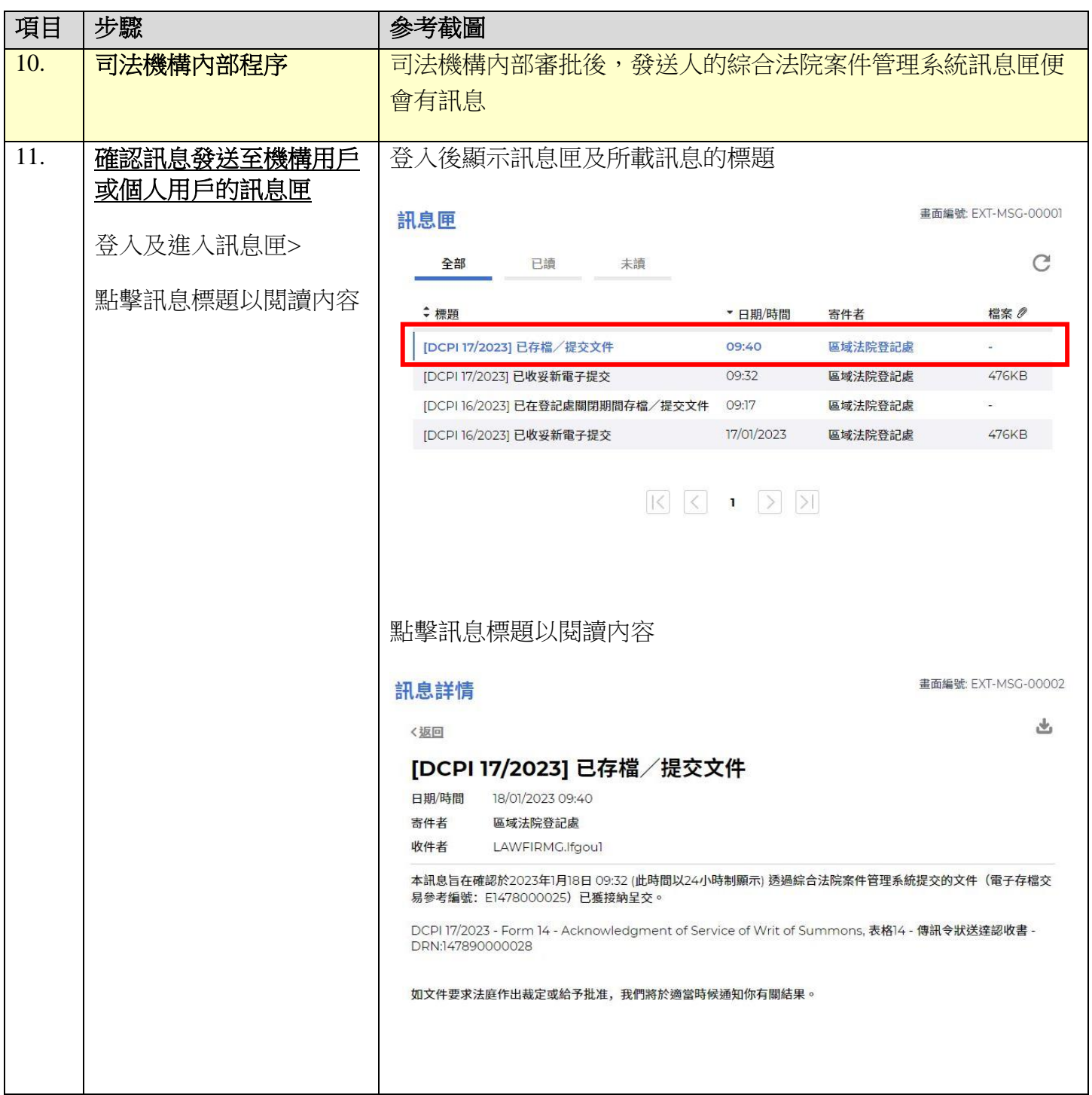

司法機構內部程序